## **CubicSDR**

## **sudo apt-get install** cubicsdr

works, but no audio. It is no option to select audio output device.

From: <https://niziak.spox.org/wiki/> - **niziak.spox.org**

Permanent link: **<https://niziak.spox.org/wiki/linux:rtl-sdr:sw:cubicsdr>**

Last update: **2020/11/07 20:57**

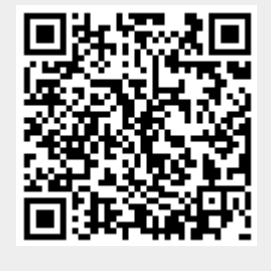